# **AutoCAD Crack Download For PC**

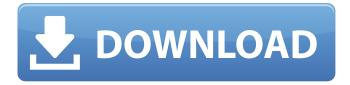

#### AutoCAD X64

The first version of AutoCAD was a simple drafting program for microcomputers based on the drawing board metaphor, allowing users to create drawings by simply dragging and dropping geometric objects and arranging them on the screen. At the time, this was a novel concept and AutoCAD became a popular desktop publishing app, with over 1 million copies sold in the first year. In 1990, Autodesk acquired original manufacturer, Littleton, Colorado-based MicroCAD from C&O Engineering, and began developing AutoCAD as a full-featured CAD program. Later that year, Autodesk released AutoCAD 9, which expanded the software's capabilities, by offering engineering tools such as parametric and topology modeling, as well as automation and cloud functionality. AutoCAD 10 was released in 1999, followed by AutoCAD LT in 2002. A common misconception is that AutoCAD and AutoCAD LT are one and the same. While this is technically true, the "LT" version has very limited functionality compared to the full-featured version, while the "LT" version was initially designed as a low-cost alternative to AutoCAD, rather than as a CAD application, AutoCAD LT is free for home users, while AutoCAD is a commercial product, and is available for macOS, Microsoft Windows, and Linux operating systems. AutoCAD is available in two editions: AutoCAD LT and AutoCAD. AutoCAD LT is designed for home and small business users and it is free to download and use, while AutoCAD is a commercial product and available as a standalone software application and in packages that include a license for AutoCAD as well as other professional and technical software applications. AutoCAD LT is based on the AutoLISP programming language. Users can access the program's functionality by creating macros or scripts or by using AutoLISP's scripting functionality. Released in the mid-1980s. AutoLISP was originally developed for the AutoCAD family of products, but is now available in a range of other products, including web-based and mobile versions. AutoLISP was first developed by the owner of a Computer Aided Design software company, Richard L. "Dick" Gex. Gex found that AutoCAD was too hard for beginners and that the application's development was too costly. He began to develop a new free software product, starting with the idea of making

## **AutoCAD License Key For Windows**

3D-related functionality In September 2008, AutoCAD Download With Full

Crack received a 3D release, called "AutoCAD 2009," which was available for the Mac OS and Windows platforms. Autodesk is currently working on a new release of AutoCAD 3D 2009. In October 2013, Autodesk released AutoCAD 2013, featuring an overhauled user interface, a new 3D modeling application and 2D drafting functionality. The 3D modeling application features an improved modeling workflow and an array of modeling tools. The 2D drafting application features the ability to work with precise detail, including the ability to access the most detailed features and tools in the application. The ability to create 2D drawings from 3D models in Autodesk 3D Civil is introduced in AutoCAD 2016. In 2018, Autodesk released AutoCAD 2020, In June 2019, Autodesk released AutoCAD LT 2020. In October 2019, Autodesk released AutoCAD Architecture 2020. In January 2020, Autodesk released AutoCAD LT 2020. In February 2020, Autodesk released AutoCAD Architecture 2020. In June 2020, Autodesk released AutoCAD LT 2020. See also Autodesk Animator Autodesk Motion Builder Autodesk Maya References Further reading Category:1992 software Category:Technical communication tools Category:3D graphics software Category:AutoCADGPS Systems GJW-80 Price The GIW-80 GPS Transmitter from Global Positioning Systems Systems is a compact rugged enclosure with a digital display that provides signal strength and time. This device is capable of operating up to the maximum allowed distance from the satellite (1000m) and up to a maximum of 20 hours, after which it will switch automatically to the next satellite in orbit. The GJW-80 is powered with a supplied 12-24V 1A battery and can be used to monitor up to 12 different transponders. A transponder is an independent transmitter that can be installed on an aircraft and can be used to monitor or broadcast voice and data to land-based or satellite receivers. The GIW-80 has a memory that stores up to 4 different times/signals at the same location so that signal strength can be monitored over time. af5dca3d97

### **AutoCAD Full Product Key 2022 [New]**

\* It's a free software and do not require the activation key. You can activate the software anytime using this keygen tool. \* This keygen tool is suitable for both 32 and 64bit version of Autodesk AutoCAD. \* Before activating the software, you should set appropriate Autodesk Autocad license. \* If there is a requirement to active only that license, you can use the license manager. \* The activation key would be applicable for each software instance used with the tool. \* Click the "Create" Button to create a key with the version you need. \* Once the key is created, you will get a download link. Save it anywhere you want and open it to activate your software. \* If you have any further query regarding this tool, comment below. \* To find more information on creating the license keys, visit this link. \* You can find more Autodesk Autocad Tools in our tools category. O: iquery loop through select box on change I am trying to create a loop in jquery. I have select box and after the selection is changed, I want it to be selected again. I have the following code, but I can't get it to work.  $('#cp').change(function() { $('#cp').val(1); var cmp})$ =\$(this).val(); if (cmp == 1) { \$('#submit').prop('disabled', false); \$('#submit').prop('readonly', true); } else { \$('#submit').prop('disabled', true); \$('#submit').prop('readonly', false); } }); A: It's not going to work the way you're thinking about it. \$('#cp').change(function() { \$('#cp').val(1); var  $cmp = \$(this).val(); if (cmp == 1) { $(')$ 

#### What's New in the AutoCAD?

Share your BIM projects with team members without risk of data loss or corruption. Create a secure portal where team members can share relevant work (videos: 1:40, 2:15, 3:55, 5:15 min.) Linking into Project History: Save time with the ability to link into project history. Link from a different drawing (video: 2:45 min.) Autocad Environment: Nudged In: Nudge your entities using contextual grips. Easily move, stretch, and rotate guides or other objects in the drawing environment (video: 4:00 min.) Nudge your entities using contextual grips. Easily move, stretch, and rotate guides or other objects in the drawing environment (video: 4:00 min.) Tangents: Tangent lines provide a direct connection between two or more objects. Use them to create new views of your design (video: 3:25 min.) Tangent lines provide a direct connection between two or more objects. Use them to create new views of your design (video: 3:25 min.) Tangent Paint: Easily change the color

of a tangent line. Use Tangent Paint to add color to your guides, to paint over them in an alternate color, or to create color overlays for your design (video: 3:40 min.) Easily change the color of a tangent line. Use Tangent Paint to add color to your guides, to paint over them in an alternate color, or to create color overlays for your design (video: 3:40 min.) Trace Manager: Use Trace Manager to better organize your tracing efforts. Create custom views of your design with Tracing Envelopes and run automatic trace-based batch operations. (video: 1:50 min.) Use Trace Manager to better organize your tracing efforts. Create custom views of your design with Tracing Envelopes and run automatic trace-based batch operations. (video: 1:50 min.) Trace Options: Set your tracing preferences, including the number of layers to store trace data on, and how many times to call upon the trace history (video: 2:50 min.) Set your tracing preferences, including the number of layers to store trace data on, and how many times to call upon the trace history (video: 2:50 min.) Transform: Use transformations to set and unset clipping boundaries on

### **System Requirements For AutoCAD:**

Internet Explorer Microsoft Silverlight (Microsoft.NET 4.0 and version 3.0 or later). Windows Vista and later (32-bit version) or Windows 7 and later (32-bit and 64-bit versions) DirectX 10 compatible graphics card (minimum of 1 GB RAM) CPU: Dual Core 2 GHz or better processor 2 GB RAM 1 GB available hard disk space 15 GB available hard disk space for Silverlight installation Monitor: 1024x768 resolution screen resolution or higher 800x600

#### Related links:

http://pepsistars.com/autocad-crack-license-key-2022-new/

http://www.xpendx.com/wp-content/uploads/2022/08/mikacoma.pdf

http://phyme.cloud/?p=6638

https://www.casaspisosyterrenos.com/wp-content/uploads/2022/08/AutoCAD\_

Crack With Product Key WinMac 2022.pdf

https://httpsmyservo.com/wp-content/uploads/2022/08/galimart.pdf

https://formule-etudiante.com/wp-content/uploads/2022/08/dilacta.pdf

http://www.ndvadvisers.com/autocad-22-0-crack-with-license-code/

http://pantogo.org/2022/08/10/autocad-2018-22-0-crack-torrent-download-

mac-win-latest-2022-129311/

http://barrillos.es/wp-content/uploads/2022/08/AutoCAD Crack 3264bit.pdf

http://www.intersections.space/wp-content/uploads/2022/08/yanakars.pdf

http://carlamormon.com/?p=18798

http://feelingshy.com/autocad-latest-8/

https://www.icmgpartners.com/wp-

content/uploads/2022/08/AutoCAD Crack Serial Key.pdf

https://thecryptobee.com/autocad-2018-22-0-crack-free-download-for-

windows-2/

http://barrillos.es/wp-

content/uploads/2022/08/AutoCAD\_Registration\_Code\_Download\_MacWin.pdf